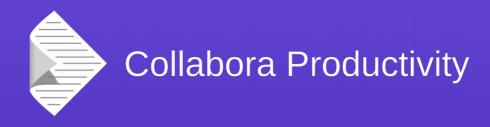

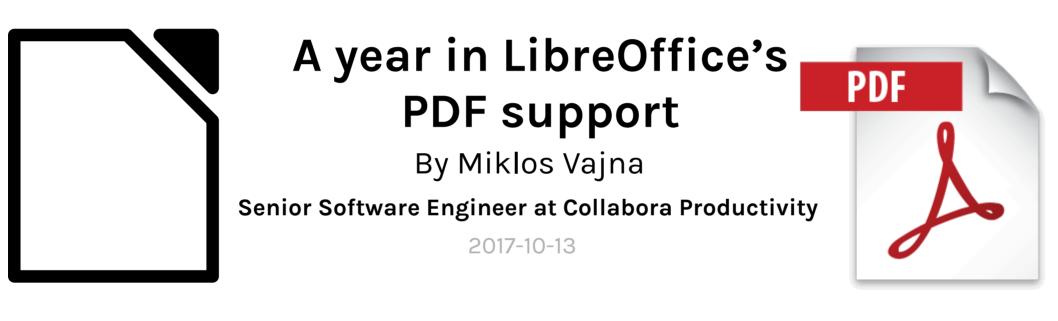

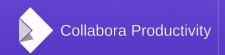

@CollaboraOffice

www.CollaboraOffice.com

### About Miklos

- From Hungary
  - More blurb: http://vmiklos.hu/
- Google Summer of Code 2010/2011
  - Rewrite of the Writer RTF import/export
- Writer developer since 2012
- Contractor at Collabora since 2013

### Thanks

- Collabora is an open source consulting company
  - What we do and share with the community has to be paid by someone
- Sponsors of the work presented here are:
  - Dutch Ministry of Defense in cooperation with Nou&Off
  - Professional Media Group nv

# New PDF features from the past year

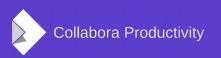

### PDF signature verification

- Open already signed PDFs
- Verify their signatures
- May be multiple signatures
- Own tokenizer
  - sdext/boost, poppler, pdfium found suboptimal for this purpose

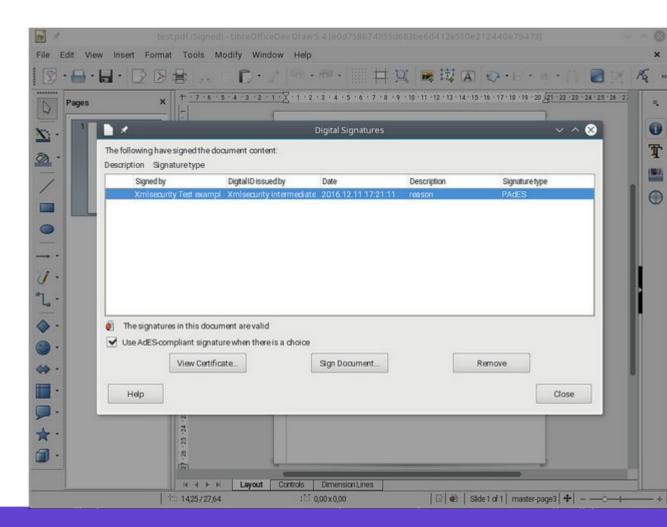

### Signing of an existing PDF

- Signing as part of PDF export was already supported
- Here: incremental updates
- Use-case:
  - Multiple signatures
  - Signing PDF produced outside LO
  - Signed PDF 1.5+ documents
    - We produce 1.4 currently

| 2    | *         |          |        | ι      | Intitled 1 | - LibreOf   | ficeDev D  | raw 5.4 [e0 |
|------|-----------|----------|--------|--------|------------|-------------|------------|-------------|
| File | Edit      | View     | Insert | Format | Tools      | Modify      | Window     | Help        |
|      | New       |          |        |        | •          |             | . /        | (m) - (f    |
|      | Open      |          |        |        | Ctrl+O     | 151415      |            | Z·i·z·s     |
|      | Open R    | emote F  | ile    |        |            | - 9 - 4 - 5 |            | 7.1.4.4     |
|      | Recent    | Docum    | ents   |        | •          |             |            | -           |
|      | Wizard    | s        |        |        | •          |             |            |             |
|      | Templa    | ites     |        |        | •          |             |            |             |
|      | Close     |          |        |        |            |             |            |             |
|      | Save      |          |        |        | Ctrl+S     |             |            |             |
|      | Save Re   | emote F  | ile    |        |            |             |            |             |
|      | Save As   | S        |        | Shift  | +Ctrl+S    |             |            |             |
|      | Save a    | Сору     |        |        |            |             |            |             |
|      | Save Al   | I        |        |        |            |             |            |             |
|      | Reload    |          |        |        |            |             |            |             |
|      | Version   | IS       |        |        |            |             |            |             |
|      | Export    |          |        |        |            |             |            |             |
|      | Export a  | as PDF   |        |        |            |             |            |             |
|      | Send      |          |        |        | •          |             |            |             |
|      | Propert   | ies      |        |        |            |             |            |             |
|      | Digital S | Signatur | es     |        | •          | Digit       | al Signatu | res         |
|      | Preview   | in Web   | Browse | r      |            | Sign        | Existing P | DF          |
|      | Print     |          |        |        | Ctrl+P     |             |            |             |
|      | Printer S | Settings |        |        |            |             |            |             |
|      | Exit Libr | reOffice | Dev    |        | Ctrl+Q     |             |            |             |
| -    |           |          |        |        | 121        |             | -          |             |
|      |           |          |        |        | 4 ▶        | N La        | iyout Co   | ontrols D   |
| 1    |           |          |        | t:     | -12,10/0   | ,30         |            | :M 0,00     |
| -    |           |          |        |        |            |             | C L        | 0.1         |

### PDF signing: SHA1 $\rightarrow$ SHA256

- PDF signature verification:
  - Checking if the hash matches
  - Validating the signing certificate
- SHA1 is relevant for the first step
- SHA1 is considered to be weak today
- ODF/OOXML signing already used SHA256
  - PDF signing is now up to date with them

### PAdES support

- A set of additional restrictions over normal PDF signatures
- Brings the possibility, so that the signature is legally binding
- Signs the certificate (necessary, as there can be multiple certificates for the same private key)

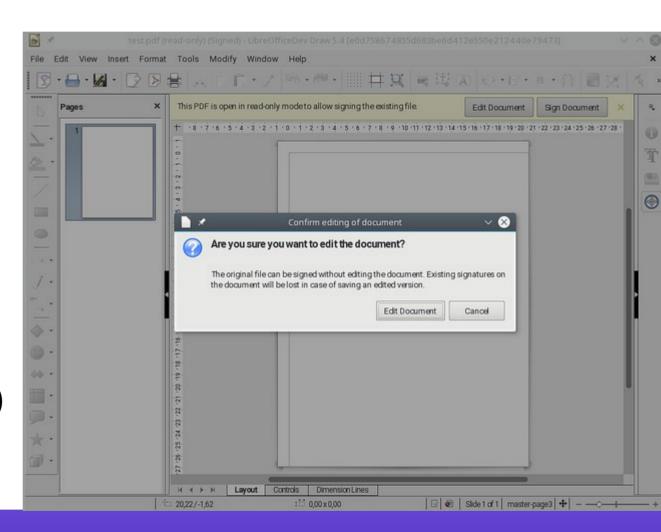

### PDF export of linked videos

- Export of media shapes to PDF
- Actual video is a URL
- Snapshot image by avmedia
- Free of flash not something Acrobat writes (but it can read it)

Collabora Productivity

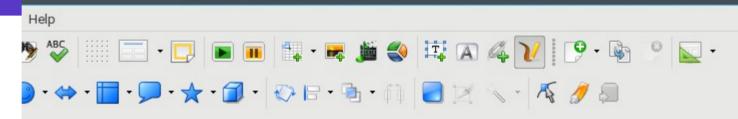

Untitled 1 - LibreOfficeDev Impress 5.4 [9b4a81aee1319dde329ee2c8c5f6ba415e8110c8]

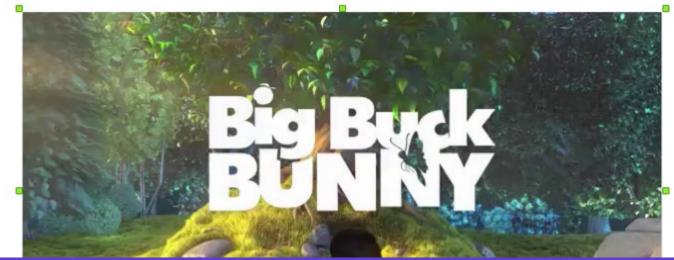

LibreOffice Conference 2017, Rome | Miklos Vajna

## PDF export of embedded videos

- Embedding case: video in PDF can be viewed offline
- LO still just transfers the byte array

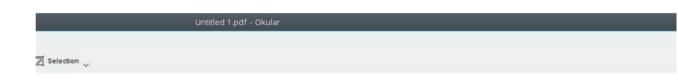

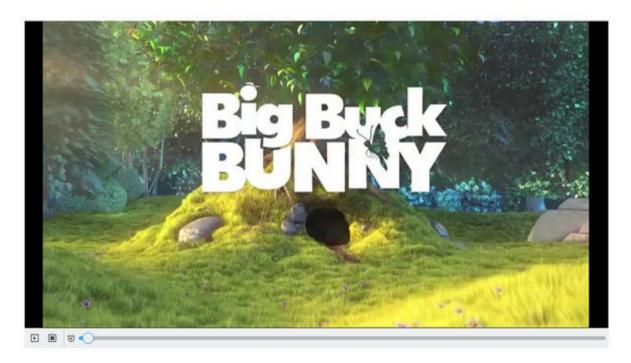

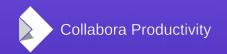

LibreOffice Conference 2017, Rome | Miklos Vajna

### PDF export of text fill color

- Relevant for Impress/Draw, Writer already created a separate rectangle for this purpose
- Initial version, then one that handles rotation
- pdfium API
  - For test purposes

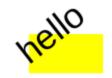

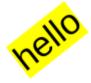

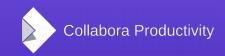

### pdfium to render PDF images

- Old way: import via poppler, an external process and ODF into Draw, then copy the Draw page as a metafile
- New way: render into a bitmap by pdfium
- Better rendering:
  - e.g. embedded font:
  - Quality of Foxit
    - Now part of Chrome

### Embedded fonts test

| Libre – Ariel Black           |  |  |  |
|-------------------------------|--|--|--|
| LIPRE - CASTELLAR             |  |  |  |
| Libre – Berlin Sans FB        |  |  |  |
| Libre - Gill Sans M T         |  |  |  |
| Libre - Eleph ant             |  |  |  |
| Libre - Impact                |  |  |  |
| Libre - Magneto               |  |  |  |
| Libre - Pay bill              |  |  |  |
| LIB <mark>RÉ - STENCIL</mark> |  |  |  |
| Eil <mark>e</mark> - Firaldi  |  |  |  |
|                               |  |  |  |

### Embedded fonts test

| Libre - Callibri        | Libre - Ercadway       |
|-------------------------|------------------------|
| Libre - Cambria         | Libre – Ariel Black    |
| libre - Bauhauz         | LIBRE - CASTELLAR      |
| Libre - Blackadder      | Libre – Berlin Sans FB |
| Lihre - Vladimir Seript | Libre - Gill Sans MT   |
| 9 D & X 🛍               | Libre - Elephant       |
| Libre - Jokerman        | Libre - Impact         |
| Líbre - Lucída Cal      | Libre - Magneto        |
| Libre – Old English T.  | Libre - Playbill       |
| Libre - Ravie           | LIBRE - STENCIL        |
| Libre – Sketchflow      | Eilne - Nivaldi        |

### Roundtrip PDF images to PDF: reference XObjects

- Problem: pdfium renders to a bitmap
- Export back to PDF contains this bitmap
- Idea: use the reference XObject markup
  - Can wrap a page from an existing PDF as an image

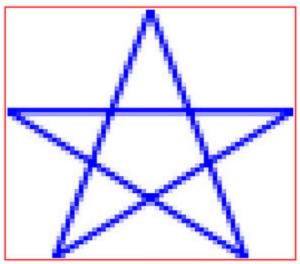

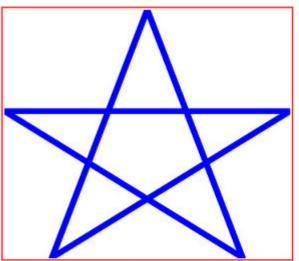

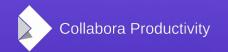

### Roundtrip PDF images to PDF: form XObjects

- Problem: form XObject markup is ~only supported by Acrobat
- Solution: use form XObjects, which can refer to an existing PDF object
  - Much more work, all references has to be recursively copied over from the original file
  - References are unique identifiers, so all references have to be also rewritten
  - At the end works nicely, supported ~everywhere

Roundtrip PDF images to PDF: form XObjects, down-conversion

- Additional problem: we write PDF 1.4, what if the PDF image is 1.5+?
- Turns out that the problematic markup has equivalent in PDF 1.4, just less optimal (no way to compress, etc.)
- Solution: use pdfium to down-convert 1.5+ to 1.4, and then feed that into the form XObject embedder

### PDF export from Writer: the magic "subtract flys" option

- Writer compatibility option: paint order not only depends on z-order, but also on anchoring hierarchy
- Requires to not paint the full background in one go
  - rounding errors, unexpected white lines
- Not enabled for new documents, but users still suffer
- Fixed a number of rounding errors in the PDF export
  - Also there is now UI to disable the legacy behavior if you don't depend on it

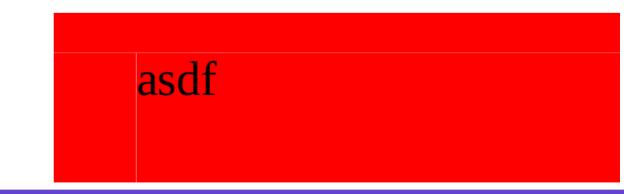

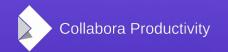

## How are these implemented?

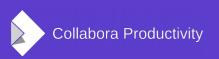

### Code pointers: PDF signature handling

- xmlsecurity has the doc signing bits:
  - xmlsecurity/source/helper/pdfsignaturehelper.cxx
  - xmlsecurity/source/pdfio/pdfdocument.cxx
- Shared "sign a byte array" code:
  - svl/source/crypto/
- PDF tokenizer:
  - vcl/source/filter/ipdf/pdfdocument.cxx
  - Used for PDF image roundtrip and signing

### Code pointers: pdfium

- PDF image import filter:
  - vcl/source/filter/ipdf/pdfread.cxx
- PDF image roundtrip, export code:
  - vcl/source/gdi/pdfwriter\_impl.cxx
  - PDFWriterImpl::writeReferenceXObject()
  - PDFWriterImpl::copyExternalResources()
    - This is the recursive function, handling the object graph

### Code pointers: PDF export & testcases

- PDF export shared bits:
  - vcl/source/gdi/pdf\*
  - The PDF export is an output device you can draw on at the end
- Application-specific bits, like link handling:
  - sw/source/core/text/EnhancedPDFExportHelper.cxx
  - sd/source/ui/unoidl/unomodel.cxx
    - ImpIPDF\*() functions
- Testsuite: CppunitTest\_vcl\_pdfexport
  - Parses the result with pdfium & asserts with its API

### Summary

- PDF support in LibreOffice improved significantly in the past year:
  - PDF signature handling
  - pdfium integration
  - PDF image roundtrip
  - Various PDF export / testing improvements
- Thanks for the sponsors and for listening! :-)
- Slides: https://vmiklos.hu/odp